# **FLAG METAMORPHOSES INSTALLATION**

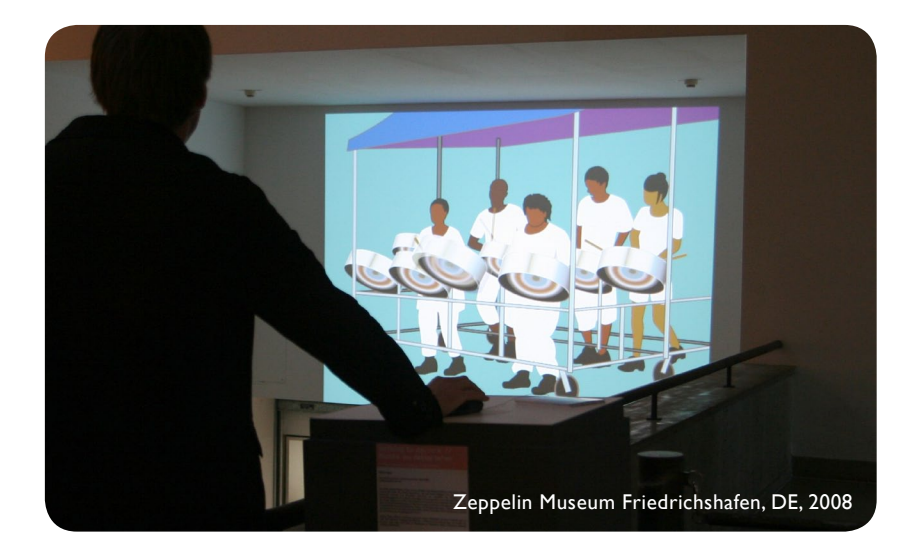

#### **Technical requirements for screening:**

The Flash application requires Flash Player 9 (or later) and a computer with double processor / dual core. OR: The animations are converted to video (DVD, MP4, or other digital video formats).

### **Installation on one large screen**  (with selection menu)

Computer with mouse, video projector, stereo loudspeakers. Devices and cables which provide RGB signal. Aspect ratio of the screen: 4:3. Flash application on hard drive:

Open flagmetamorphoses.swf in Flash Player or in a web browser. The Flash application will automatically open and show the selection menu.

Large projection in a room with no other sounds around (or: headphones instead of loudspeakers). A socket or small table providing a computer mouse (no keyboard) and a short instruction paper. The computer may be installed in the socket or hanging from the ceiling together with the projector. The audience can choose the animations from the selection menu. After one animation has played, the menu appears again.

#### **Installation with 6 or more projections** (looping)

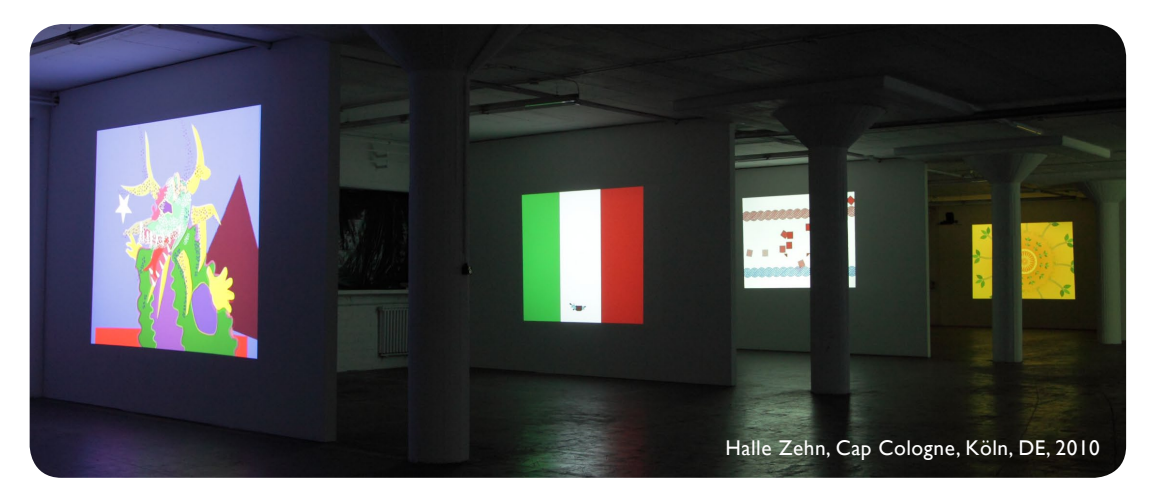

Devices: 6 or more computers, or media players, or DVD players; same number of video projectors and stereo loudspeakers. 6 or more projections, pointing to different directions, placed in one large room (or rooms which open to each other). Each screen shows some of the animations, looping (each animation is shown on one screen only). The spectators will see several screens at the same time. Remaining in front of each screen for some minutes (until the loop re-starts), they can watch all animations. The sounds are played low in order not to disturb each other too much (still a mix of light and sound is welcome).

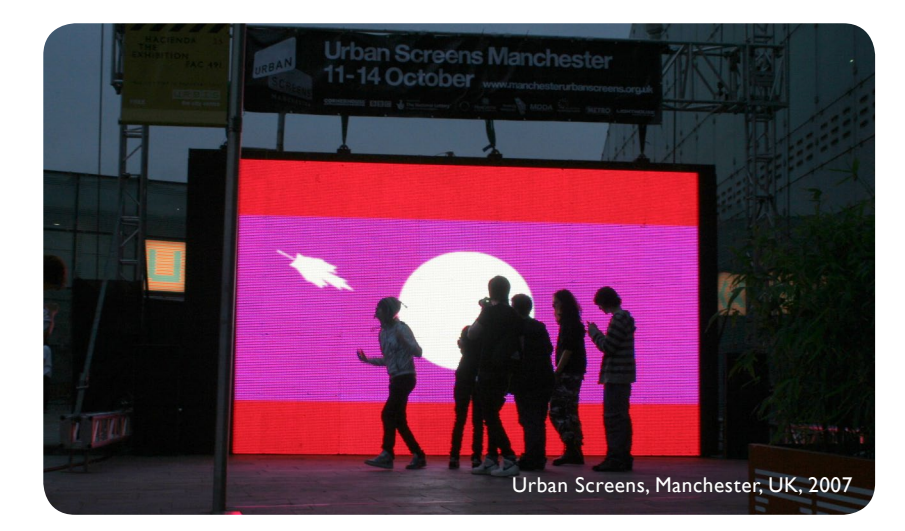

## **Installation on large LED screen in public space**